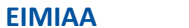

**EIMIAA Cuenca Ecuador 2016** 

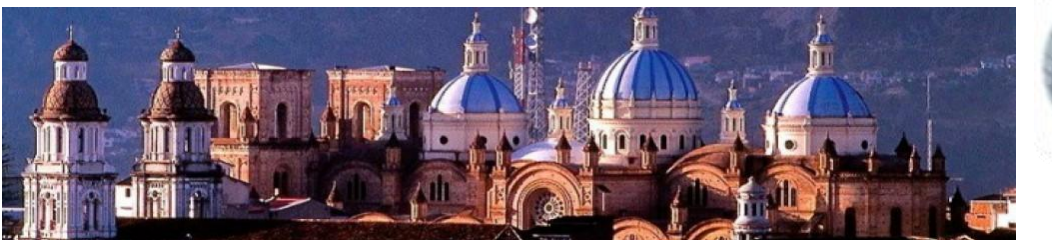

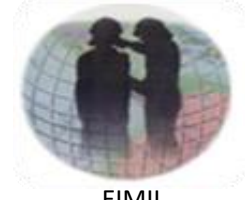

## **IMPLEMENTACIÓN DE LA METODOLOGÍA BIM EN LICENCIATURA Y POSGRADO, EXPERIENCIA DE LA RED ACADÉMICA DE PRODEP EN DISEÑO-CONSTRUCCIÓN.**

**Dra. Aurora Poó Rubio** Universidad Autónoma Metropolitana [dra.aurora.poo@gmail.com](mailto:dra.aurora.poo@gmail.com)

**Mtra. Selene Audeves Pérez** Universidad Autónoma de Yucatá[nselene.audeves@correo.uady.mx](mailto:selene.audeves@correo.uady.mx)

**Mtro. Sergio Álvarez Romero** Universidad Autónoma de Yucatán [aromero@correo.uady.mx](mailto:aromero@correo.uady.mx)

**Arq. Mtro. Manuel Bouzas Cavada** Universidad Politécnica de Madrid [manuel@bouzas.eu](mailto:manuel@bouzas.eu)

**Arq. Tomás Sosa Pedroza** Universidad Autónoma Metropolitana [tesp@correo.azc.uam.mx](mailto:tesp@correo.azc.uam.mx)

#### **Resumen**

BIM (Building Information Modeling) es el proceso de generación y gestión de información de un proyecto durante su ciclo de vida, empleando programas de cómputo de modelado en dos y tres dimensiones y en tiempo real para conjuntar y mejorar la información y disminuir la pérdida de tiempo y recursos en el diseño y la construcción. Este proceso produce el modelo del proyecto que incluye la geometría, las relaciones espaciales, la información geográfica, así como las cantidades y las propiedades de los componentes.

Por medio de BIM se pueden representar las partes y los componentes que están siendo utilizados en la construcción de un edificio. El modelado de un edificio en el que se integra toda la información es un importante cambio en la manera tradicional de proyectar y construir basada en representación bidimensional con islas de información de planos y diversas bases de datos. El modelo BIM presenta las siguientes ventajas: Diseño con mejor calidad de detalle, control de la información, mejor coordinación entre los participantes del proyecto, aumento de la productividad e incremento en la facilidad en la relación con el cliente, entre otras.

La Línea de Trabajo de BIM sustentada por la Red Académica de PRODEP en Diseño y Construcción ha puesto énfasis en la preparación de los alumnos en esta metodología y ha tenido experiencias muy diversas en las distintas Universidades; En Licenciatura, con clases impartidas de manera aislada; en Maestría, cursos formales y formación de recursos humanos por medio de las tesis para la obtención de grados, y en Doctorado, específicamente con programas de alta especialidad.

**EIMIAA Cuenca Ecuador 2016** 

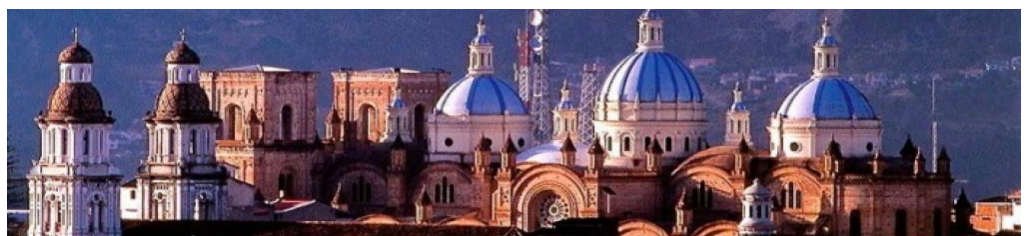

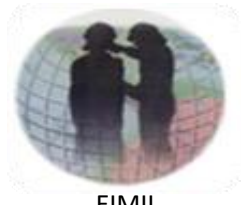

Palabras clave: Building Integration Modeling enseñanza Licenciatura Posgrado.

# **Introducción**

El quehacer de la práctica arquitectónica contemporánea ha tenido transformaciones radicales en los últimos años, en razón de múltiples factores y de acelerados avances que la modernidad tecnológica ha implementado en todos los ámbitos de la actividad humana. En estos cambios transformadores la arquitectura se ha visto beneficiada en prácticamente todas las etapas en que consta para su ejecución; en el diseño y sus métodos para lograrlo, en la realización de lo diseñado, en el mantenimiento de lo construido, en la operación del edificio ocupado e incluso en la reutilización de las edificaciones demolidas.

Desde inicios de la industrialización como método fundamental para construir el hábitat humano la arquitectura no se había visto tan radicalmente modificada en sus procedimientos de construcción y diseño como los cambios que el mundo digital le han dado en los últimos años. La gestión de la producción arquitectónica, desde sus etapas de conceptualización hasta su conclusión y operación ha ido cambiando por los nuevos parámetros especializados como los sistemas constructivos con tecnología de punta e industrializados, los métodos recientes de dirección, orden y control derivados de las ciencias administrativas.

Los métodos de diseño apoyados por los nuevos programas de cómputo que permiten visualizar lo proyectado con mayor claridad a través de la tridimensionalidad, los programas en apoyo de la administración de los procesos para la realización constructiva y los programas aplicados a la producción y manufactura de materiales y sistemas constructivos de origen industrial son ejemplos que han sido el modelo para la práctica arquitectónica contemporánea.

Igualmente el ejercicio profesional del diseño y de la realización constructiva ha mejorado substancialmente su eficiencia en razón de estos recientes parámetros, al proporcionar al usuario espacios habitables más confortables, de mayor solidez, de máxima utilidad y funcionalidad, de apariencia más apegada a los valores estéticos contemporáneos y de costos más accesibles. Con estos cambios la mayoría de los involucrados en la práctica arquitectónica han tenido que modificar sus métodos de producción en el diseño y en la construcción, incorporando en sus métodos de realización a las tecnologías derivadas de los programas y equipos de cómputo, como herramientas básicas de trabajo y de administración.

El concepto BIM, (acrónimo de *Building Information Modeling* ) cuya traducción al español significa Modelado de Integración de la Información, es una de estas herramientas derivadas de las ciencias de la

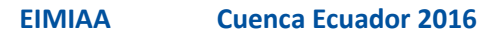

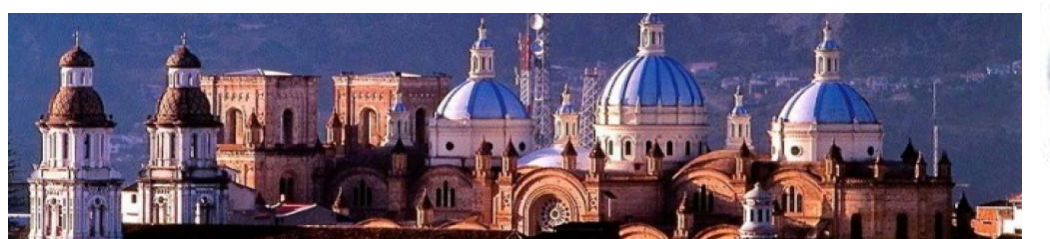

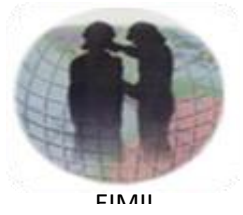

informática que apoyan al profesional de la arquitectura en su esfuerzo por construir el hábitat humano. BIM consiste básicamente en un conjunto de programas y equipos de cómputo que gestionan a través de la representación tridimensional la información gráfica del proyecto, aunados a programas concentradores de la información no gráfica suplementaria y necesaria para edificar lo proyectado, con el objetivo de intercambiar e interoperacionalizar dicha información.

Aunque BIM es un concepto administrador de la arquitectura en todas sus etapas, desde el diseño durante la conformación del proyecto ejecutivo, en la ejecución durante el período de la obra en construcción, en la operatividad y el mantenimiento de la edificación en uso, y el reciclamiento del producto arquitectónico al término de su vida funcional, es en las etapas de edificación y operación en donde es subrayadamente eficiente.

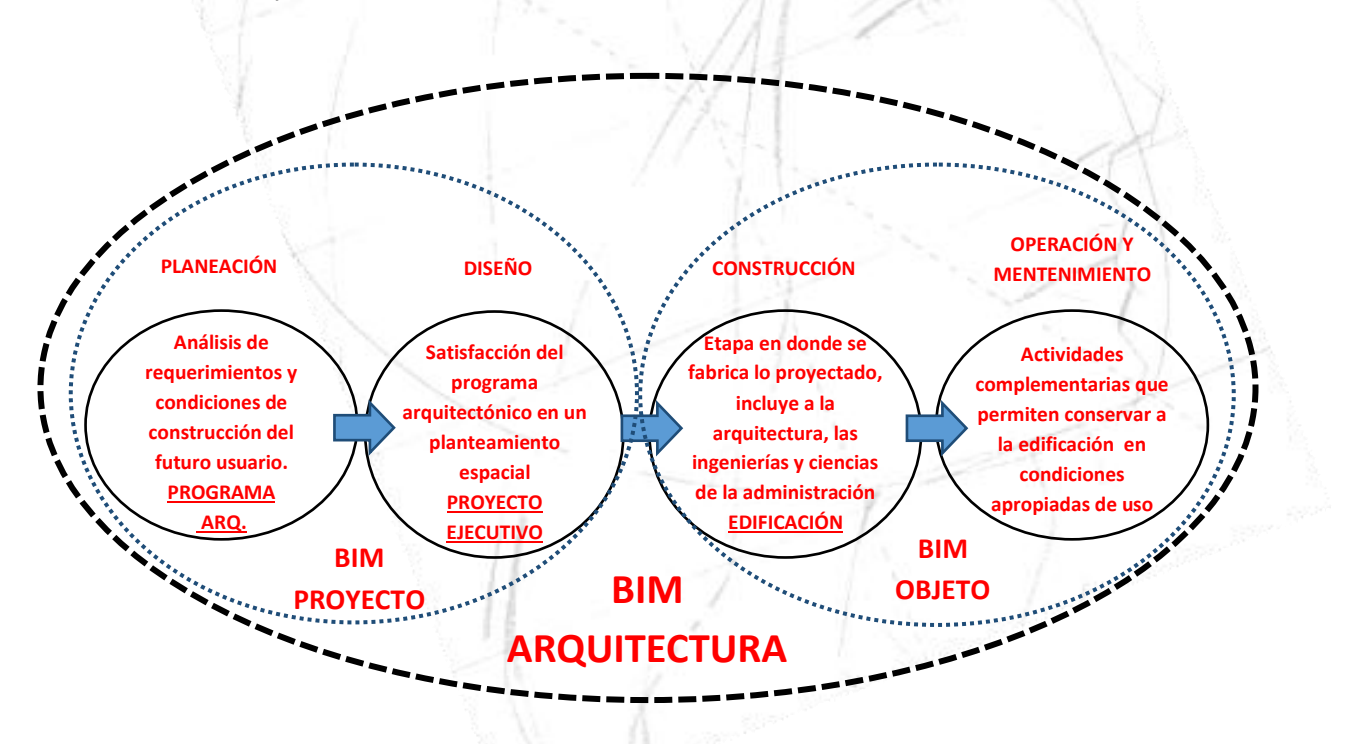

**Imagen 1. BIM como concentrador de información (elaboración Arq. Tomás Sosa)**

EIMIAA Cuenca Ecuador Octubre de 2016

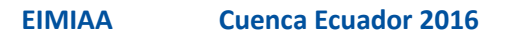

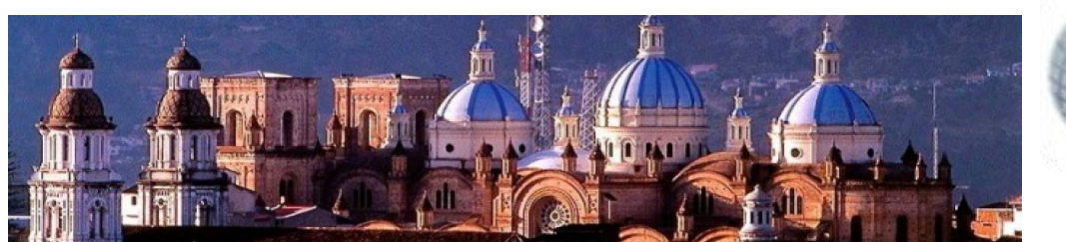

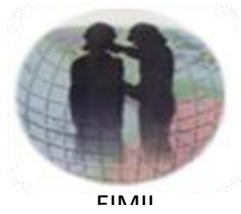

Los diferentes programas que componen el concepto BIM se encuentran ligados fundamentalmente a los medios gráficos de representación y se complementan con distintos programas cuya función es la de concentrar en texto los otros componentes no gráficos que conforman la gestión de la arquitectura. El abanico de programas que se ha abierto para la aplicación de BIM se ha ampliado exponencialmente en los últimos años en el área de la arquitectura-diseño y arquitectura-construcción y en donde empresas como Tekla, Nemetschek, Sigma Design, Autodesk, StruCad de AceCad Software, Bentley Systems, Graphisoft, ACCA software, sds/2 por Design Data, CADDetails, Dlubal Software, entre otros, aportan al mercado profesional con varias opciones en cuanto a plataformas y software para su implementación.

La utilidad de concentrar la información (Imagen 1) en programas digitales utilizando BIM como metodología de diseño se ve reflejada desde la etapa proyectual (Imagen 2), al eliminar en mayor medida los posibles conflictos entre los componentes de los que consta el proyecto ejecutivo como pueden ser; el proyecto arquitectónico, la normatividad existente y aplicable en su caso, el diseño estructural y de instalaciones, etc.

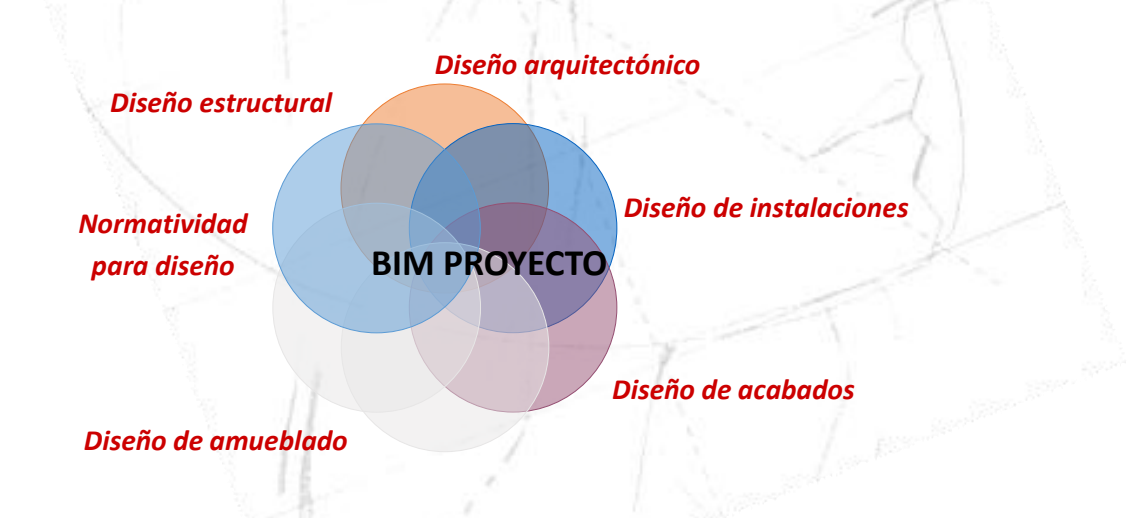

**Imagen 2. BIM como concentrador de información arquitectónica (elaboración Arq. Tomás Sosa)**

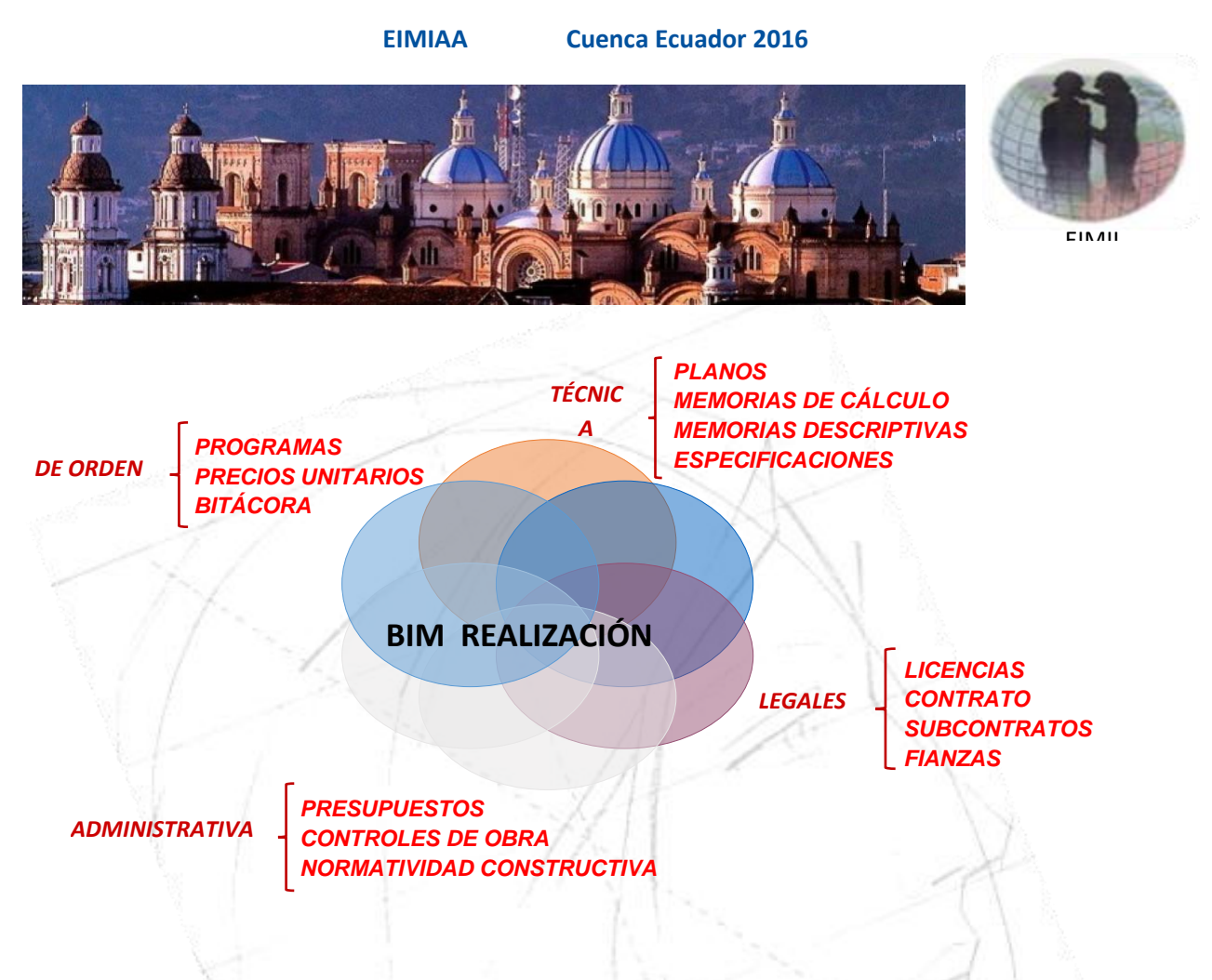

# **Imagen 3. BIM como concentrador del proyecto ejecutivo (elaboración Arq. Tomás Sosa)**

En la etapa de la realización (Imagen 3) es donde lo beneficios son más significativos, considerando que es esta etapa en donde la inversión es la de mayor proporción respecto del total empleado. En la etapa de construcción se logran importantes ahorros de tiempo y costo con la utilización de BIM, mediante; un mejor entendimiento del proyecto al poderlo transformar a tres dimensiones, identificando de forma visual posibles errores en el proyecto, optimizando tiempos de ejecución compaginando de manera más efectiva los procedimientos, administración con mayor fidelidad del almacén y de todos los insumos de la obra, integración de los presupuestos y de los precios unitarios al ambiente visual, la elaboración de números generadores de forma directa con la información derivada del proyecto ejecutivo, etc.

Y en las etapas de operación y mantenimiento el ahorro para el usuario final de la obra arquitectónica es muy significativo con el uso de BIM, al poderse programar la vida útil de los componentes más frágiles de la edificación como equipos, instalaciones y materiales.

EIMIAA Cuenca Ecuador Octubre de 2016

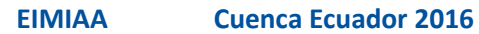

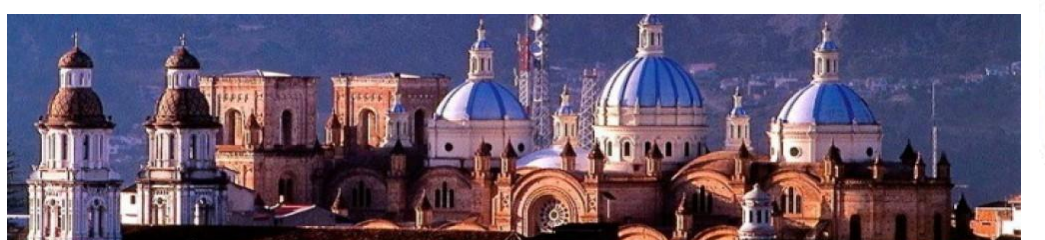

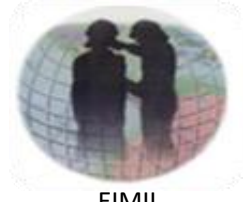

En la realización de este artículo de investigación nos concentraremos en el análisis de las nuevas formas de administrar la producción arquitectónica a través de BIM, pero con un enfoque académicouniversitario.

# **BIM y la Red Académica**

Los autores de este artículo somos docentes de diferentes instituciones públicas de educación superior; Universidad Autónoma Metropolitana (UAM-AZC), Universidad Autónoma de Yucatán (UADY) y la Universidad Politécnica de Madrid (UPM) y estamos integrados dentro de nuestras instituciones en Cuerpos Académicos con afinidades temáticas de investigación.

En razón de estas afinidades temáticas los diferentes cuerpos académicos nos hemos aglutinado en torno a la Red Académica de Diseño-Construcción bajo el esquema del Programa para el Desarrollo Profesional Docente, para el tipo superior (PRODEP) de la Secretaría de Educación Pública del país, México, con el fin de desarrollar proyectos de investigación relacionados con la administración del diseño y su construcción. En este caso estamos planteando en este artículo algunas reflexiones y experiencias sobre la temática BIM.

Como ya ha sido comentado, la administración de la arquitectura a través de BIM se encuentra presente en el mercado profesional, tanto entre los expertos del diseño como en los de la realización, sin embargo el conocimiento sobre la temática se imparte de forma diferenciada, integrándolo ya sea en licenciatura o posgrado a través de esfuerzos académicos, con la intención de responder con prontitud a la demanda del mercado profesional actual.

# **Materiales Y Métodos**

# **EXPERIENCIAS A NIVEL LICENCIATURA**

## **BIM en los cursos de Diseño Arquitectónico (UAM-A)**

En la Licenciatura de Arquitectura que se imparte en la Universidad Autónoma Metropolitana, Unidad Azcapotzalco en la Ciudad de México, existe un creciente interés tanto en la eficiencia en la construcción como en la sustentabilidad de la edificación. Específicamente en cuanto a BIM (*Building Information Modeling*, por sus siglas en inglés), dado que permite el modelado de proyectos

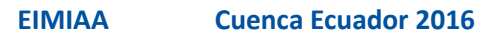

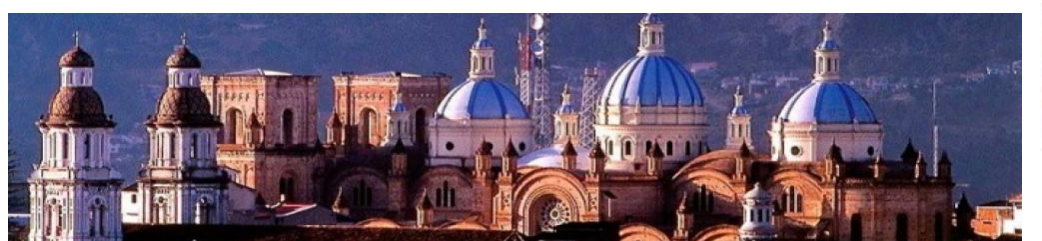

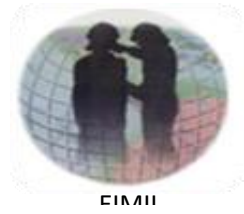

arquitectónicos y estructuras complejos, porque que integra geometrías complicadas e información exacta desde la etapa del proyecto arquitectónico y durante la ejecución del proyecto ejecutivo.

A lo largo del plan de estudios, y bajo un concepto constructivista, se imparten cursos organizados alrededor de las clases de Diseño Arquitectónico, y que vienen a constituir un conocimiento general de sistemas constructivos, estructuras, acondicionamiento ambiental, instalaciones, entre otros, y que se espera que el alumno integre en sus diseños arquitectónicos. Esto vendría a establecer el fundamento académico de la enseñanza de BIM en la Licenciatura.

El Área de Administración y Tecnología para el Diseño de la División de Ciencias y Artes para el Diseño, con un Plan de Estudios Trimestral, tiene bajo su responsabilidad la impartición de cursos de Administración de Proyectos y Obras (I y II), Sistemas Constructivos (6 cursos trimestrales). Adicionalmente, los profesores participan en los cursos de Diseño Arquitectónico (trimestres IV al XII) y el Seminario de Integración (Tecnológica, Trimestres Xi y XII).

El Área dentro de su programa de capacitación de profesores y con la participación de alumnos, ha organizado varios cursos de REVIT Architecture, 3D Max y otros similares en las instalaciones del edificio de Cómputo de la Unidad, con equipos más poderosos y con los programas completos; el conocimiento y dominio de BIM es una de sus prioridades.

De manera experimental, y a manera de introducir a los alumnos en el nivel básico de BIM, la docente investigadora Dra. Aurora Poó con la colaboración del alumno de Servicio Social, Juan Morris Laventman, impartieron varios cursos de Revit Building Design Suite, que son el nivel esencial del programa, dentro de las clases de Diseño Arquitectónico, en los trimestres 9o y 10o, con la idea de que los alumnos utilizaran dicho programa no solamente para la representación bidimensional de sus proyectos, sino que completaran el modelado bajo el concepto de integración de la información. También llegaron a la etapa de elaborar recorridos virtuales de sus diseños. Por medio del modelado, los estudiantes pueden visualizar sus mejores ideas y representarlas en imágenes 3D (o renders de arquitectura), animaciones y recorridos virtuales. La visualización de su proyecto les ayuda a comprenderlo mejor con la confianza de que al presentarlo en clase y con la posibilidad de que sea un trabajo profesional para un clientes se pueda entender sin problemas.

Para estos cursos se tuvieron varias observaciones: En primer lugar, los alumnos tienen una gran capacidad de autoaprendizaje, lo que ayuda a que comprendan los conceptos teóricos y facilita el acceso al programa y la comprensión del proceso. Al aplicarlo en sus proyectos de clase y visulizar el resultado de manera expedita, les apoya en la etapa proyectual del diseño funcional y simultáneamente pueden

**EIMIAA Cuenca Ecuador 2016** 

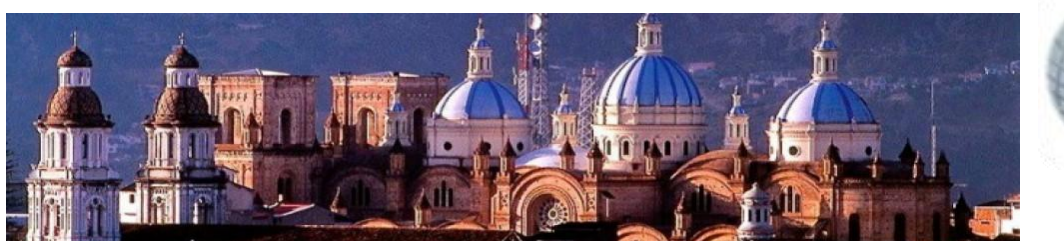

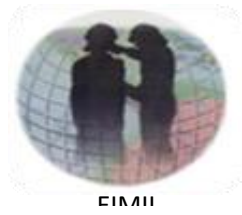

definir el sistema constructivo y el estructural, se inician en la especificación de materiales y eligen colores y texturas, todo de manera simultánea e interrelacionada.

Algunos problemas se presentaron. De inicio, dado que los alumnos están acostumbrados al programa AUTOCAD, les cuesta trabajo migrar a otro programa y lo aceptan cuando ven las ventajas de la visualización en 3D y de la información integrada. Sin embargo, en la >Licenciatura de Arquitectura no tienen asignaturas en las que se enseñe al estudiante a elaborar especificaciones, a cuantificar los volúmenes de obra ni a determinar los costos del proyecto; tampoco ven programación de Obra, por lo que la utilización del programa se limita únicamente a la visualización por medio del modelado 3D. Otro problema es que los alumnos trabajaban en sus propias laptops y los equipos en general no son nuevos, cuentan con poca capacidad de memoria; los archivos del programa son pesados así como los de sus proyectos, por lo que los equipos se saturan y les causa conflictos.

#### **BIM en experiencias de ingeniería en reversa.**

El proceso de integración de la información en las obras arquitectónicas siempre ha existido, pero de manera fraccionada y por medio de islas de información que generalmente no se comunican entre sí y es labor tanto del arquitecto como del constructor ejecutarla.

De manera paralela a los cursos ofrecidos a los alumnos, se pretendía indagar más acerca de BIM, para lo cual se tomaron dos obras ya construidas para verificar en primer lugar, la visualización de la obra arquitectónica por medio del modelado 3D, en etapas posteriores se pretendía cargar en el programa las especificaciones de la obra tanto de los planos estructurales como las de albañilería y los acabados, con objeto de contrastarlos con los datos reales de la obra ejecutada. Se pretendía proceder de la misma manera con las instalaciones hidrosanitarias y eléctricas, de las que también se tenían planos y datos de la obra.

Dentro de las obras proyectadas y construidas por la Dra. Aurora Poó, se encuentran dos: Un pequeño edificio de oficinas y una casa habitación. En ambos proyectos se tenían todos los planos arquitectónicos y estructurales, así como registros durante la construcción de especificaciones, volúmenes de obra, costos de construcción, destajos pagados, etc. por lo que se consideraron adecuadas para este ensayo.

**EIMIAA Cuenca Ecuador 2016** 

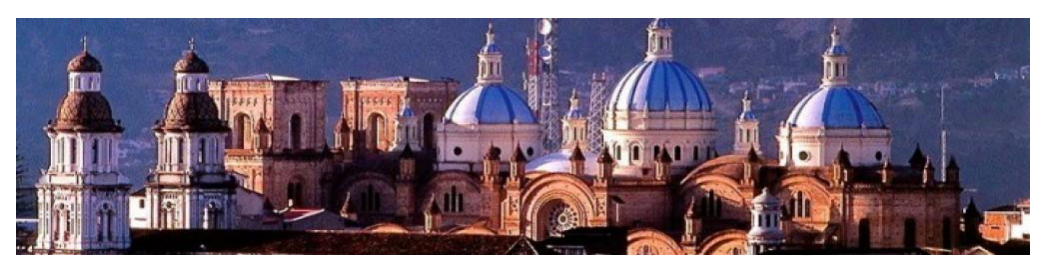

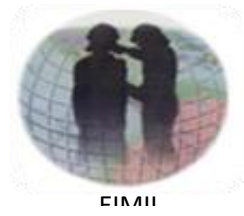

# **El edificio de oficinas**

Este edificio está en una de las principales avenidas en la Zona Conurbada de la Ciudad de México, en Ciudad Satélite, sobre el Periférico Norte. Consta de cuatro niveles, con 250 m2 por planta, con un total de 1,000 m2. A la fecha sus ocupantes son médicos de distintas especialidades, en la mayor parte. Del proyecto arquitectónico se contaba con los planos completos del proyecto ejecutivo, es decir, planos arquitectónicos, estructurales, instalaciones hidrosanitarias y eléctricas. También con todos los documentos de permisos de construcción. No se tenían los archivos de AUTOCAD, por lo que se trabajó en REVIT Archtecture, tomando los datos directamente de las cotas de los planos. Se llevaron a cabo varias visitas para complementar los datos con registros fotográficos.

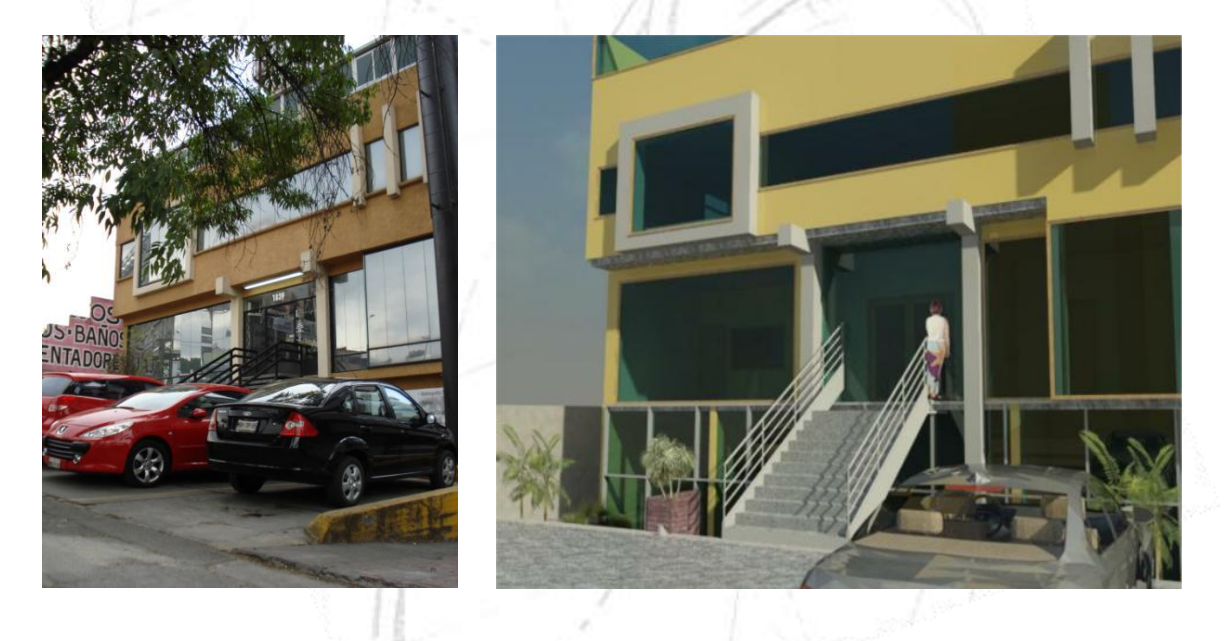

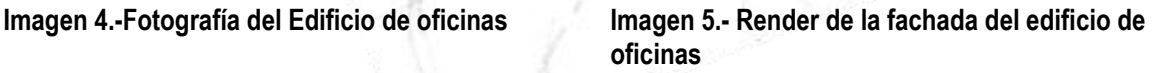

Como producto de este ensayo, se logró la captura del proyecto en REVIT Architecture, tanto de los arquitectónicos como de las principales secciones estructurales (únicamente columnas, trabes y losas que afectaban las plantas arquitectónicas y los cortes) se hicieron varios ejercicios de modelado en 3D y

**EIMIAA Cuenca Ecuador 2016** 

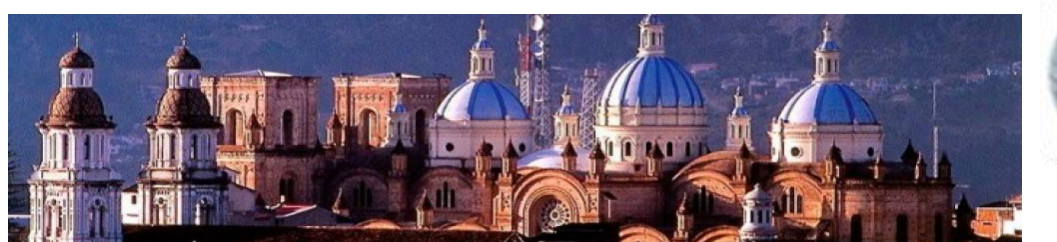

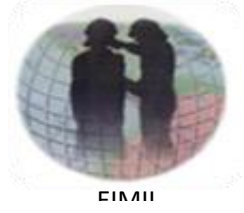

el renderizado, así como un incipiente recorrido virtual. Se contó con la colaboración del alumno de Servicio Social Juan Antonio Islas Morris.

No se pudo trabajar en los programas REVIT Structural por no disponer de ellos y por la complejidad para capturar armados de columnas, trabes y losas, así como de los módulos de instalaciones.

# **La casa habitación**

Es una casa habitación de dos pisos ubicada en una colonia del poniente de la Ciudad de México. Se contaba con todos los planos arquitectónicos, estructurales y de instalaciones en AUTOCAD. Asimismo, con todos los documentos de obra, presupuesto con números generadores, destajos semanales, bitácora, listas de rayas semanales con sus correspondientes destajos.

En este ejercicio, si bien se contaba con planos y documentos completos en archivos de AUTOCAD, únicamente se llegó al modelado 3D.

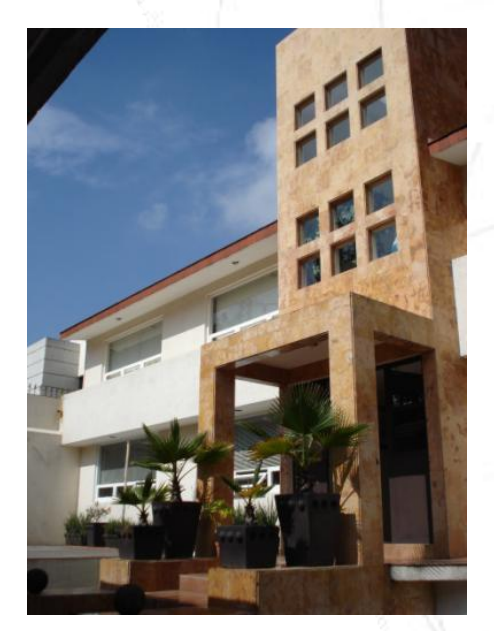

**Imagen 6.-** Fotografía de la casa habitación **Imagen 7.-** Render de la casa habitación

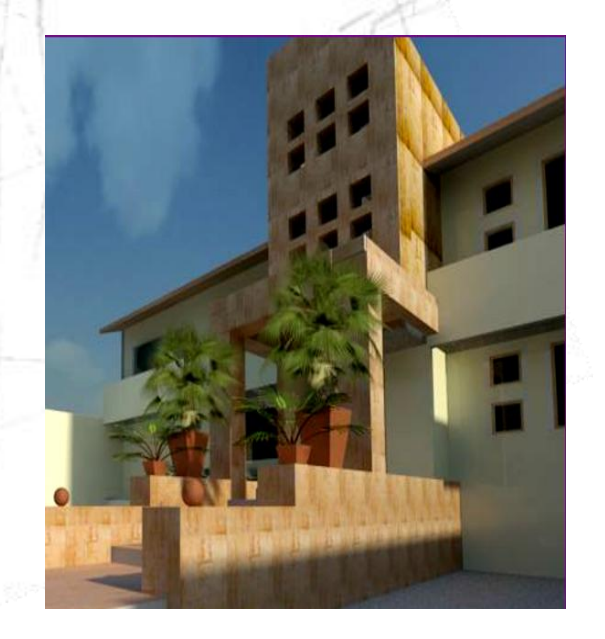

**EIMIAA Cuenca Ecuador 2016** 

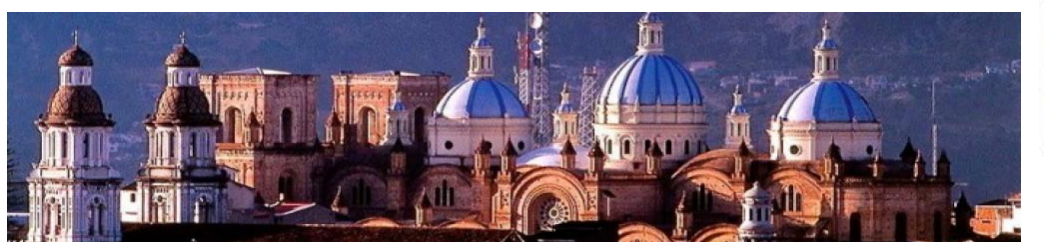

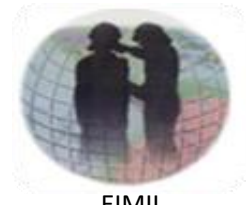

# **EXPERIENCIA EN LA ENSEÑANZA DE LA TECNOLOGÍA BIM A NIVEL POSGRADO EN INGENIERÍA.**

En este documento se expone la experiencia lograda al impartir en 6 semanas (8 horas semanales), un curso de BIM a nivel Maestría en Ingeniería, en la Facultad de Ingeniería (FIUADY) de la Universidad Autónoma de Yucatán (UADY), México, cuyo objetivo principal consistió en aprender a crear modelos BIM y utilizarlos en la planeación, seguimiento y control de proyectos de construcción.

Dentro de las estrategias de enseñanza-aprendizaje se realizaron presentaciones teóricas, así como tutoriales, retroalimentaciones diarias con trabajos extra clase, y la elaboración de un proyecto final; también se utilizaron dos sistemas de gestión: Sel Moodle y Autodesk A360; el primero es el que habitualmente se utiliza en la FIUADY para comunicación alumnos-profesor, y el segundo, es una plataforma basada en la nube, donde se proporcionan un conjunto completo de funciones que se centran en el proyecto, conectando a todos los participantes en un único espacio de trabajo. Los programas de cómputo utilizados fueron: Autodesk Revit 2016 (licencia académica), Autodesk Navisworks 2016 (licencia académica), Autodesk DesignReview 2013 (licencia libre, usualmente se instala con Revit), Autodesk DWG Trueview 2016 (Licencia libre, usualmente se instala con Revit), Microsoft Project y Software de costos (opcional).

Como parte de las estrategias de enseñanza-aprendizaje, se determinó que los alumnos aplicaran los conocimientos adquiridos en el desarrollo de un proyecto, el cual consistió en utilizar tecnología BIM para la realización de modelos que permitieran cumplir de manera más precisa, ágil y funcional la presentación de la propuesta económica compuesta de los siguientes entregables: Programa general de ejecución de los trabajos y presupuesto de la obra.

Se seleccionó el proyecto de edificación: "Facultad de Economía de la UADY", recientemente construida en el Campus de ciencias sociales, económico-administrativas y humanidades, ubicado en la salida carretera Mérida-Motul, Yucatán, México. Dicho proyecto, consta de tres edificios: aulas, oficinas administrativas y servicios, los cuales suman aproximadamente 3, 500 m2 de construcción. A los alumnos se les entregó un paquete de información del proyecto seleccionado, el cual contenía: Perspectivas, planos y catálogo de conceptos preliminar.

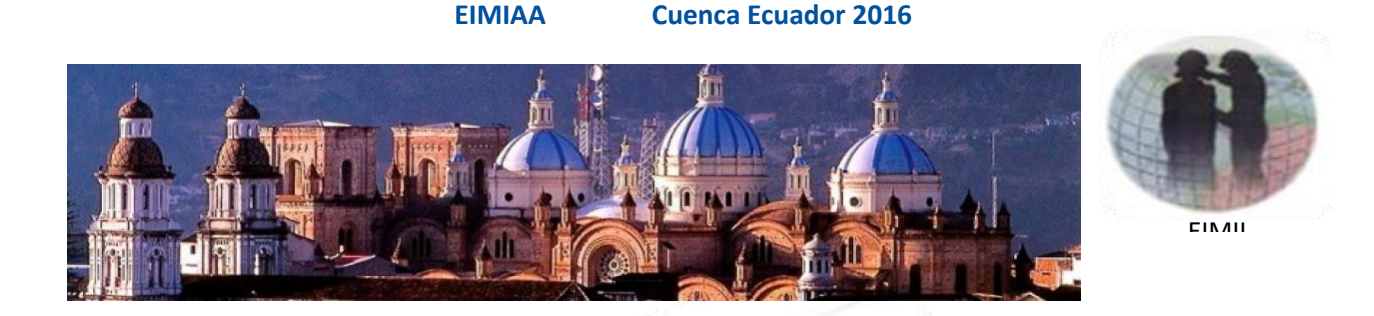

El proyecto se dividió en tres partes (ver figura 1), se asignó una sección a cada uno de los tres equipos de alumnos, para la formación de los equipos se tomaron en cuenta las fortalezas y debilidades de los integrantes, previamente identificadas mediante una encuesta diagnóstico.

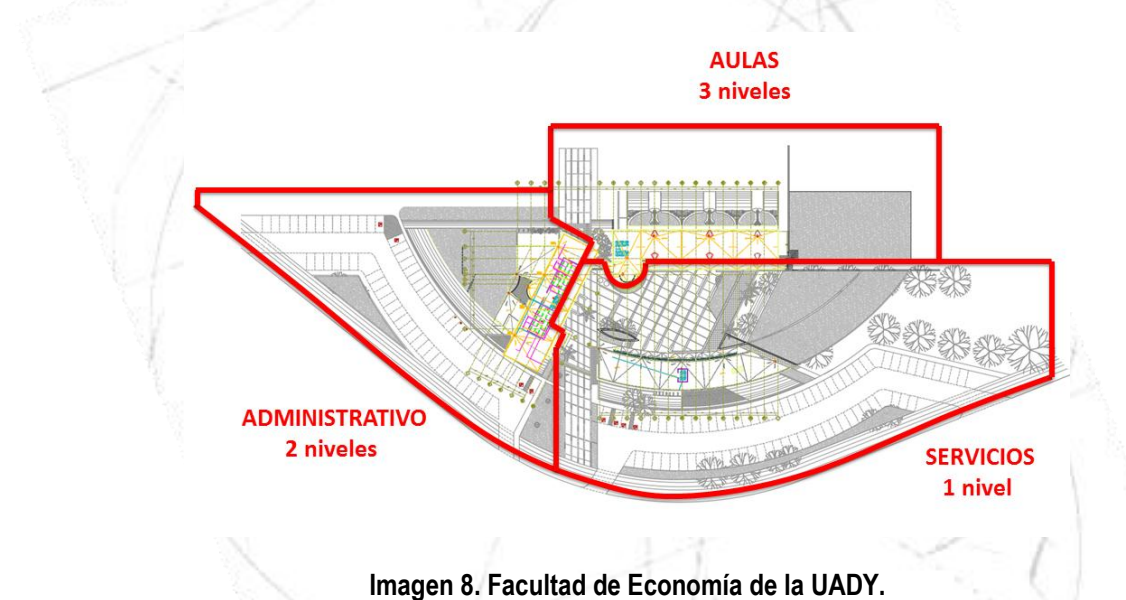

La implementación de la tecnología BIM para el desarrollo del proyecto, se basó en el documento *"BIM Project Execution Planning Guide"* (2011), el cual consta de cuatro procedimientos básicos: 1) Identificar los objetivos de BIM y sus usos, 2) Diseñar el proceso de ejecución del proyecto BIM, 3) Definir los intercambios de información y 4) Definir la infraestructura para la implementación BIM. Debido al alcance de esta investigación, solo se utilizaron los 3 primeros, los cuales se describen brevemente a continuación:

#### **1. Identificar los objetivos de BIM y sus usos.**

Uno de los pasos más importantes del proceso es precisar claramente el valor potencial de BIM para un proyecto en particular, así como para cada uno de los participantes del proyecto. Esto se logra mediante la definición de los objetivos generales de la implementación BIM. Cada uno de los equipos estableció los objetivos pertinentes para el desarrollo del proyecto.

**EIMIAA Cuenca Ecuador 2016** 

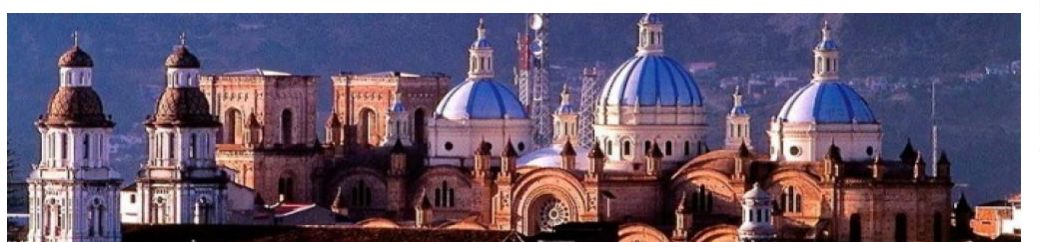

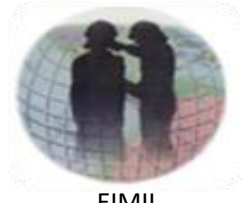

Con base en los objetivos y requerimientos de la propuesta económica, los equipos identificaron los siguientes cuatro usos BIM, de un total de 25 usos propuestos en el documento "BIM Project Execution Planning Guide" (2011): Autoría de diseño, coordinación 3D, Planeación 4D y Estimación de costos.

# **2. Diseñar el proceso de ejecución del proyecto BIM**

Se realizaron mapas de los procesos, uno general para la ejecución del proyecto BIM y un mapa para cada uno de los cuatro usos BIM seleccionados. Para realizar dichos mapas se tomó en cuenta la secuencia de actividades a realizar en el proyecto, y los roles y responsabilidades de los participantes, según sus habilidades y aptitudes.

# **3. Definición del intercambio de la información.**

Se hizo un análisis específico con la ayuda de la hoja de trabajo de intercambio de información del Project Execution Planning Guide (2011), en la cual se definieron los componentes de todo el proyecto, los responsables para el desarrollo de cada uso BIM y el nivel de desarrollo necesario de los componentes. El nivel de desarrollo se establece en el documento *Level of Development Specification* (LOD) (2013), el cual es una referencia que permite a los profesionales de la arquitectura, la ingeniería y la construcción, especificar y articular con un alto nivel de claridad el contenido y la fiabilidad de los datos contenidos en los modelos BIM para las distintas etapas del ciclo de vida de los proyectos

#### **Resultados**

Utilizando Autodesk Revit 2016, cada equipo desarrolló de manera colaborativa modelos de distintas disciplinas correspondientes a su sección del proyecto, tales como: arquitectónicos, estructurales, instalaciones y áreas exteriores; en la figura 2 se muestra el modelo arquitectónico de uno de los edificios del proyecto de clase

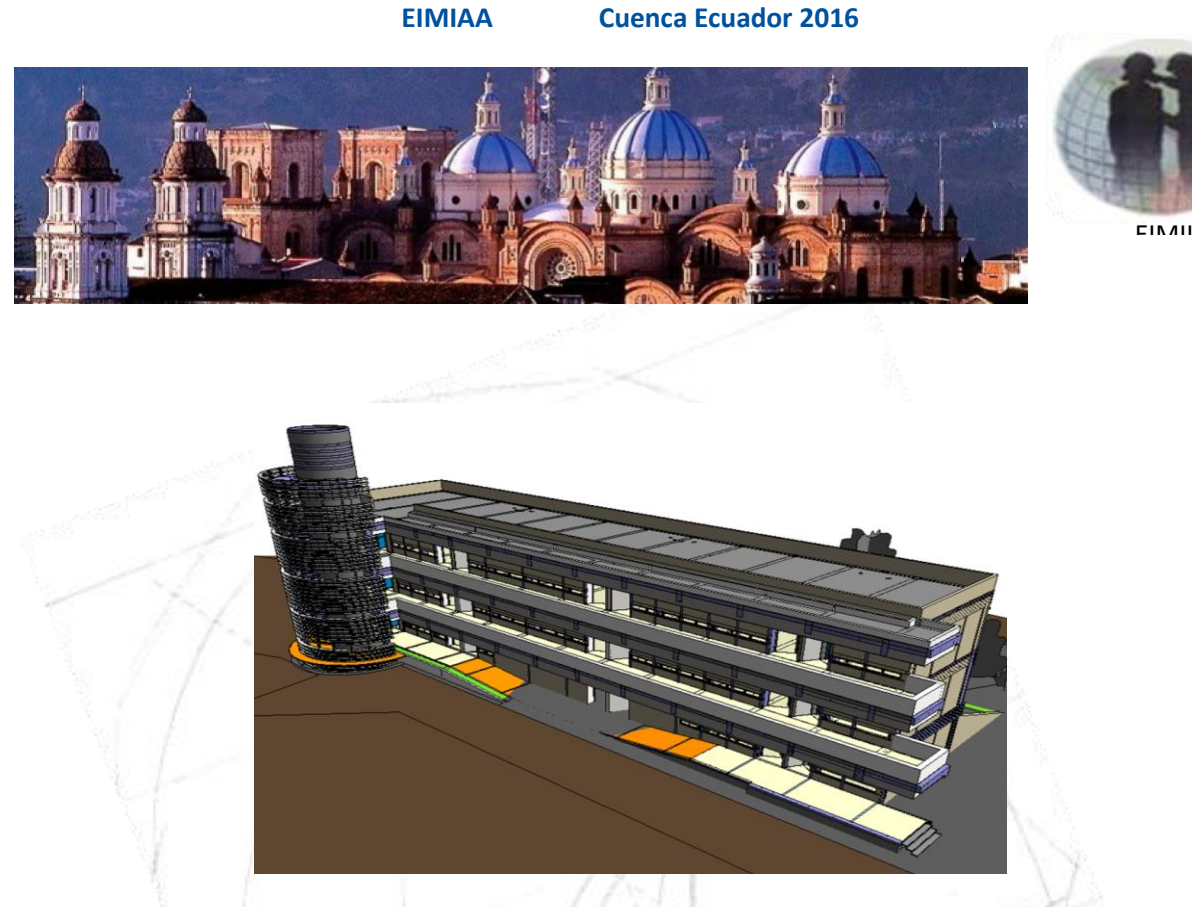

**Imagen 9. Modelo arquitectónico de uno de los edificios del proyecto de clase**

Una vez terminados los modelos, se procedió a realizar los análisis de interferencias entre los diferentes modelos con ayuda del programa Navisworks de Autodesk, el cual sirve para detectar fácilmente los conflictos que se pueden presentar entre los modelos. Esto es una ventaja debido a que se pueden solucionar anticipadamente problemas que generalmente surgen durante la construcción de los proyectos, lo cual evita sobrecostos y retrasos en el programa, además enseña a los estudiantes a trabajar de manera colaborativa y solucionar problemas de diseño.

Se elaboró un presupuesto como parte de los entregables, las cantidades de obra se obtuvieron utilizando el programa Navisworks, para lo cual se exportaron a este programa los modelos BIM realizados en Revit. Los costos de las actividades del presupuesto se obtuvieron de una base de datos de obras similares. Con los volúmenes obtenidos y el análisis de los precios, se procedió a integrar el presupuesto del proyecto Facultad de Economía de la UADY.

Para la realización del entregable correspondiente al programa de obra, se utilizó el programa Microsoft Project 2013, ya que es un programa de fácil manejo, y además es compatible con Navisworks, dicho programa se realizó de acuerdo con los procedimientos constructivos, y dependiendo de la complejidad

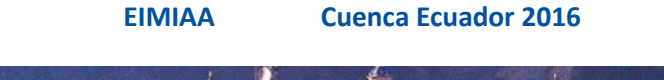

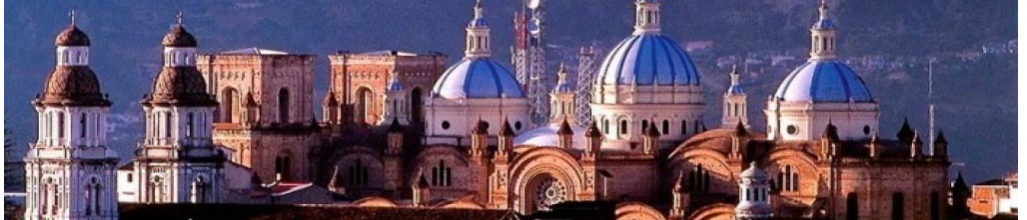

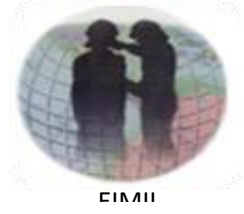

e interacción de las diferentes actividades, se definió de forma lógica y ordenada los predecesores de cada actividad, para lograr un programa de ejecución de obra coherente y acorde con el proyecto.

El siguiente paso fue realizar la simulación de la construcción del proyecto utilizando Naviswork, para lo cual se integró el programa de obra y los modelos BIM, a fin de poder revisar visualmente la secuencia constructiva e identificar errores en las precedencias y los procesos definidos. Posteriormente se corrigieron los errores en el programa de obra hecho en Project y se sincronizó de nuevo con el Navisworks para verificar los cambios y las soluciones realizadas a dicho programa.

Con los modelos también se pudieron fácilmente elaborar imágenes renderizadas (ver Figura 3), estudios solares, para observar el comportamiento del edificio durante determinadas horas y fechas del año, y planos de cualquier parte, sección o sistema del modelo de manera rápida, precisa y congruente con todos los otros sistemas.

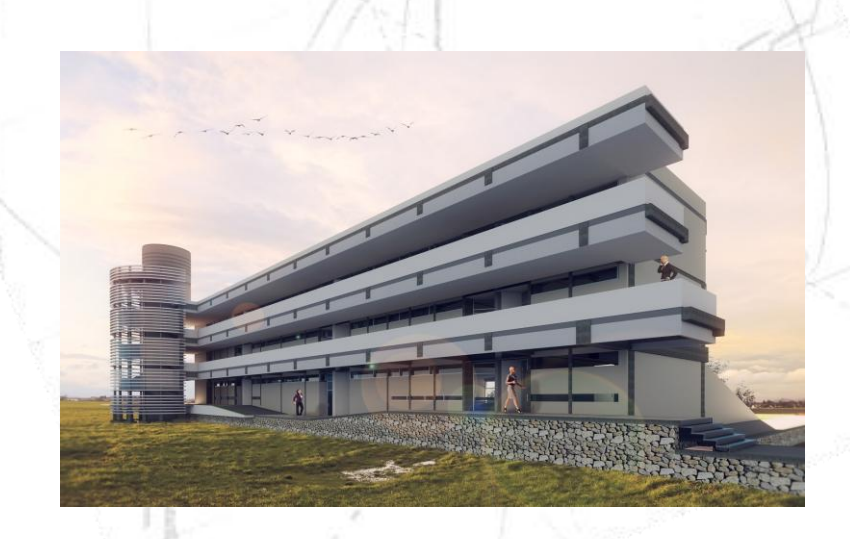

**Imagen 10. Imagen renderizada de uno de los edificios del proyecto de clase**

**EIMIAA Cuenca Ecuador 2016** 

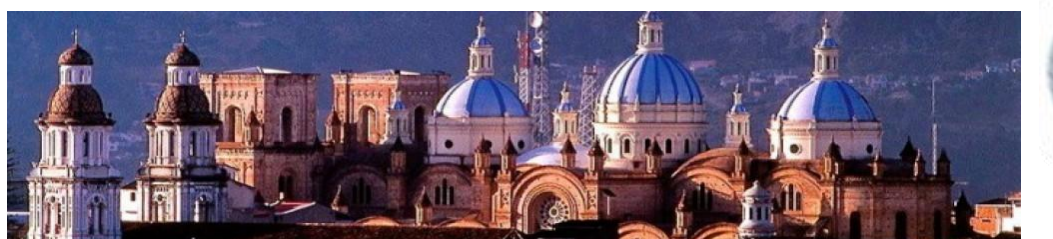

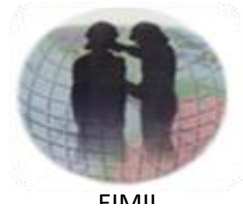

# **EXPERIENCIA EN LA ENSEÑANZA DE LA TECNOLOGÍA BIM A NIVEL POSGRADO EN ARQUITECTURA E INGENIERÍA**

El uso, cada vez más extendido, de sistemas informáticos integrales en los proyectos y obras de construcción ha supuesto una revolución digital en la forma de trabajar de los profesionales vinculados a esta actividad. Tanto en la administración pública como en las empresas privadas se está imponiendo la gerencia y gestión de los proyectos mediante sistemas BIM –*Building Information Modeling*–. En países como Inglaterra, Alemania o Suecia se empieza a exigir que toda la documentación a presentar para trámites administrativos, concursos públicos y gestión de proyectos estén en sistemas BIM y, por tanto, que en esta actividad profesional sea necesario no sólo conocer sino dominar el manejo de estos sistemas aplicado al *Project Management*. En universidades extranjeras se están creando estructuras académicas vinculadas al sistema BIM. La *London South Bank University* (lsbu.ac.uk), por ejemplo, ha creado el "*BIM Centre*" dirigido al sector académico y privado.

Estamos en un profundo proceso de evolución en el sector de la edificación del que saldrá un nuevo tipo de profesional que requerirá nuevos conocimientos y habilidades. Desde el ámbito académico debería considerase fundamental tomar conciencia de esta situación y liderar el movimiento de formación e investigación en este campo, tanto para preparar adecuadamente a los futuros profesionales como para actualizar los conocimientos de los técnicos que actualmente desarrollan su trabajo en este ámbito profesional.

La Universidad Politécnica de Madrid – UPM, en su apuesta por la calidad y la excelencia de la formación de sus alumnos, ha decidido crear un nuevo curso propio de postgardo, con la denominación **MeBIMm** - Máster de Gestión de Proyectos BIM en Arquitectura e Ingeniería sostenibles (Máster BIM Management) que nace con vocación de dar servicio a las demandas sociales y completar la formación de Arquitectos e Ingenieros y en el ámbito del *Project and Construction Management* mediante sistemas BIM, facilitándoles su incorporación al mercado de trabajo.

En países de habla hispana están desarrollándose de forma emergente actividades vinculadas con la edificación, siendo necesaria la formación específica de los profesionales existentes. El prestigio de la formación que otorga la Universidad Politécnica de Madrid permite plantear una proyección internacional de estas enseñanzas y una futura demanda de esta titulación.

**EIMIAA Cuenca Ecuador 2016** 

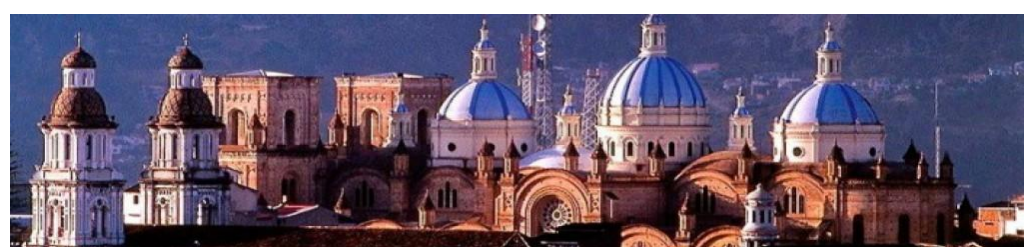

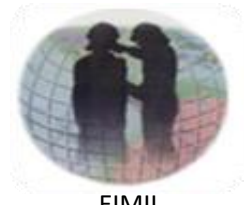

# **Antecedentes**

Este Máster recoge la experiencia de las ediciones del MeDIP - Máster en Dirección Integrada de Proyectos de Construcción, de la Universidad Politécnica de Madrid, e incorpora la aplicación de sistemas BIM con el apoyo de organizaciones especializadas como *buildingSMART*.

- Desde el año 2001 se imparte el MeDIP, título propio de postgrado de gran prestigio y con una clara vocación internacional. Dirigido a todos aquellos técnicos y profesionales vinculados al sector de la construcción, aspira a completar y desarrollar de forma práctica todo el proceso de gestión que se aplica en el desarrollo global de los proyectos. Este programa se ha impartido con éxito también en Argentina y Panamá, con la colaboración de sus principales Universidades relacionadas con el sector de la construcción.
- En lo que respecta a los conocimientos y experiencias de la aplicación práctica de la metodología BIM, la Universidad ha contado con la colaboración del Capítulo Español de *buildingSMART*, asociación sin ánimo de lucro cuyo principal objetivo es fomentar la eficacia en el sector de la construcción a través del uso de estándares abiertos de interoperabilidad sobre BIM para alcanzar nuevos niveles en reducción de costes y tiempos de ejecución y aumento de la calidad.

#### **Objetivos**

Entendemos fundamental el modificar los antiguos hábitos de trabajo y sumergirse en una nueva estructura de equipos que colaborativamente optimicen los proyectos. Para ello se necesita, por un lado, formación en BIM y también en Gestión de Proyectos. Desde la Plataforma del MeBIMm hemos enfocado la Dirección y Gestión de los Proyectos con la Directrices de la Norma Internacional ISO 21500 y las técnicas y herramientas de la Metodología BIM, a lo que hemos llamado *BIM Project Management* y hacia dónde se dirige la estructura formativa de este Master, con el objeto de formar equipos para la dirección y gestión de proyectos BIM y conseguir de esta forma que la industria de la Construcción española siga siendo una de las más competitivas Internacionalmente.

# **Desarrollo**

El Ciclo de Vida del edificio o de la construcción es largo. El periodo más corto es el diseño y la ejecución del proyecto, frente a la fase de explotación y operación, que es mucho mayor en el tiempo;

**EIMIAA Cuenca Ecuador 2016** 

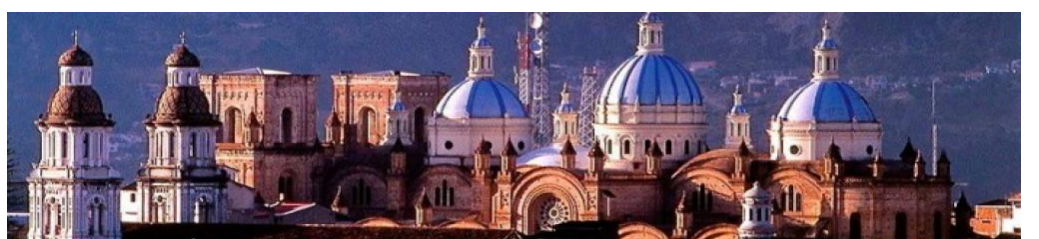

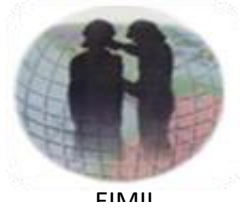

por tanto, la formación está dirigida, en primer lugar, al cliente –promotores e inversores, también a las empresas constructoras, ya que claramente optimizan sus recursos mediante el diseño y la gestión de los equipos colaborativos de proyecto, y, por supuesto, a todos los técnicos que intervienen en el proceso: arquitectos, ingenieros, directores de proyecto, *Project & Construction Managers*, *Facilities Managers*, etc.

La formación académica se iniciará el primer trimestre de 2016 y tendrá una carga de 60 créditos ECTS *–European Credit Transfer and Accumulation System–* a lo largo de un año. El número de alumnos no superará los 30 y se desarrollará en modo presencial y semi-presencial.

El programa formativo se desarrolla en cuatro módulos, a saber:

- Módulo I: BIM *Building Information Modeling*
- Módulo II: BIM y dirección y gestión de proyectos *BIM Management*
- Módulo III: BIM y gestión integral de inmuebles *BIM Facilities Management*
- Módulo IV: Área práctica Modelos BIM

A su vez, estos módulos se articulan en áreas de interés, en las que se detalla pormenorizadamente la formación a impartir y los objetivos de cada una de ellas.

# **CONCLUSIONES**

## **De las experiencias en la Licenciatura UAM-A, México**

Para la adecuada enseñanza de BIM en el nivel de Licenciatura en Arquitectura, es posible establecer algunas etapas. El uso de REVIT u otro programa similar puede ser utilizado únicamente para elaborar los planos arquitectónicos y estructurales de un proyecto, con su correspondiente el modelado en 3D complementado con aspectos teóricos de la información adicional que deben llevar los planos. Sería conveniente la impartición de cursos de especificaciones, cálculo de volúmenes de obra, presupuestos a precios unitarios y programación de obra para llegar a utilizar los programas existentes en toda su capacidad.

Desde el punto de vista de los profesores, es imperante la capacitación en el nivel de dominio de los programas porque el conocimiento teórico-práctico lo tienen la mayor parte de los arquitectos del Área. Desde el punto de vista de los alumnos, necesitan mayor capacitación y disponer de equipos de mayor capacidad. Desafortunadamente los alumnos de servicio social permanecen en el Área por la

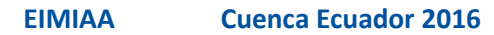

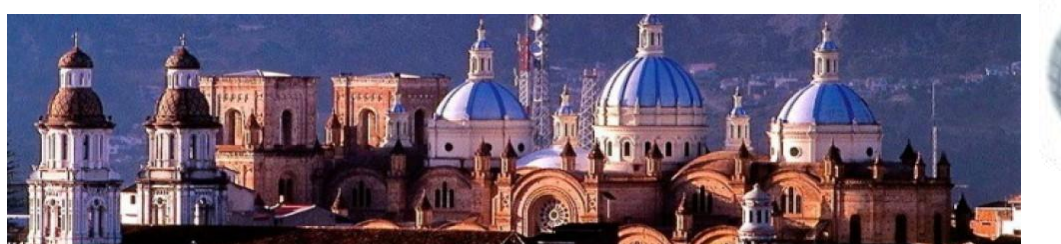

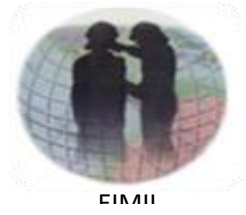

corta temporada que les exige el Plan de Estudios; se lleva variows meses en capacitarlos y al poco tiempo ya no se cuenta con ellos.

# **En la Maestría de la UADY, México**

Se fomentó el trabajo en equipo y se trabajó de manera colaborativa, no solo por la exigencia de los trabajos propuestos, sino también por la manera de trabajar con la metodología BIM en la que interactúan varias disciplinas para realizar un modelo integrado del proyecto.

En cuanto al método de enseñanza, el manejo de tutoriales fue de gran ayuda para el aprendizaje de los alumnos, ya que al contar con los videos del paso a paso de la utilización de los programas y sus herramientas, se puede recurrir a ellos cuando algo se haya olvidado, lo que fortalece y mejora la forma de enseñar.

El proyecto realizado presentó grandes desafíos, tales como entender y relacionar la cantidad de planos existentes para las diferentes disciplinas, resultando este uno de los procesos más complicados para la modelación del proyecto; además, los planos poseían grandes deficiencias.

A pesar del corto tiempo con el que se contaba para aprender la metodología BIM, se logró el aprendizaje acerca de la implementación de BIM y de la utilización de los principales programas. Además, se logró entender los beneficios de esta nueva tecnología para la industria de la construcción, fomentando en los estudiantes su utilización.

# **Conclusiones en el Posgrado de la UPM, España**

Obviamente resulta prematuro sacar conclusiones de un programa de formación que aún se está iniciando, siendo necesario esperar al desarrollo y finalización de la primera promoción para evaluar, en su justa medida, la efectividad del mismo y poder analizar resultados objetivos y lecciones aprendidas.

No obstante, la experiencia de catorce años impartiendo el MeDIP y los éxitos alcanzados por nuestros alumnos en su desarrollo profesional e investigador, así como la demostrada capacidad de nuestro cuerpo docente, nos hacen tener fundadas esperanzas en el éxito del programa y su posicionamiento como una formación de referencia en el ámbito hispanoamericano.

**EIMIAA Cuenca Ecuador 2016** 

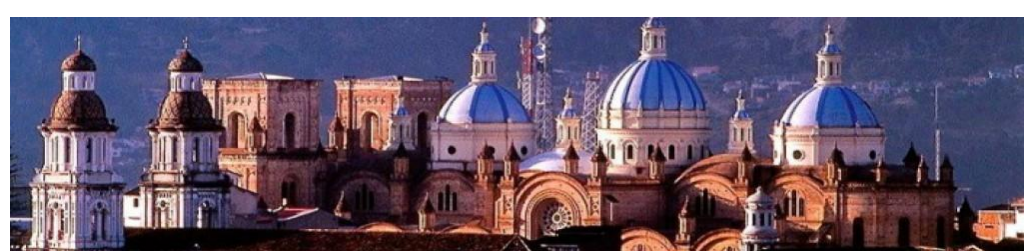

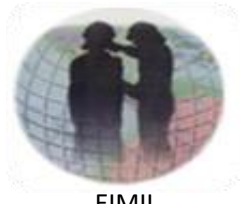

#### **Referencias**

Coles, Alex et al. *Design and Art.* The MIT Press 2007. ISBN-10: 0-262-53289-1

Galofaro, Luca. *Digital Eisenman: An office in the electronic era (The Information Technology Revolution in Architecture)*. Birkhäuser-Publisher for Architecture, 1999. Bassel, Switzaerland. ISBN 3-7643-6094-1

Schumacher, Patrick. *Digital Hadid. Landscapes in Motion.* Birkhäuser – Publishers for Architecture. Switzerland, 2004. ISBN 3-7643-0172-4

Ventury, Robert. *Complexity and Contradiction in Architecture.* The Museum of Modern Art, New York, 2a. Edición, 2002. ISBN-13: 978-0870702822

Wigley, Mark. *The Architecture of Deconstruction. Derrida´s haunt.* The MIT Press, 1995. ISBN-10: 0-262-73114-2

Zeliner, Peter. *Hybrid Space: New Forms in Digital Architecture*. Rizzoli International Publications. 1999. ISBN-10: 0847822034

#### **Artículos de Investigación**

Dongre, Alpana, R., Deshpande, S.A., Ingle, R.K. *Emerging Architectonic Forms and Designed Forms.* ArchNet-UAR. International Journal of Architectural Research. Volume 1, Issue 3, November 2007 (55-67)

De Mesa, Andrés, Quilez, Joan y Regot, Joaquín. *Análisis geométrico de Formas Arquitectónicas Complejas.* 2000. Construyendo el espacio digital. SIGRAD, Río de Janeiro.

D´Souza, Newton. *Design Intelligences: A case for multiple intelligences in Architectural Design.* ArchNet-UAR. International Journal of Architectural Research. Volume 1, Issue 2, July 2007 (15-34)

Ghani, Isham. *Function defies form: A thought for Architecture in the new information age.* ArchNet-UAR. International Journal of Architectural Research. Volume 1, Issue 3, September 2007 (68-75)

Llavaneras Sánchez, Gustavo y Vélez Jahn, Gustavo. *Arquitectura para las ciudades digitales.* Junio 2009. [www.arqchile.cl.](http://www.arqchile.cl/) Accesada el 19/06/2010.

EIMIAA Cuenca Ecuador Octubre de 2016

**EIMIAA Cuenca Ecuador 2016** 

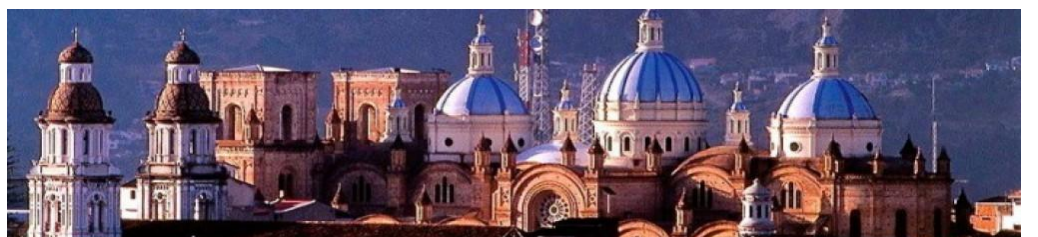

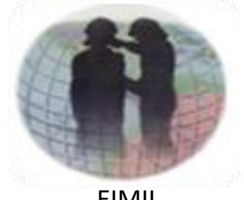

Llavaneras Sánchez, Gustavo y Vélez Jahn, Gustavo. *Arquitectura virtual.* Junio 2009. [www.arqchile.cl.](http://www.arqchile.cl/) Accesada el 19/06/2010.

Mandour, M. Alaa. Mixed Reality: *The deconstruction of time/The restructure of future.* ArchNet-UAR. International Journal of Architectural Research. Volume 1, Issue 2, July 2007 (77-91)

Niezabitoski, Andrze M. Architectonics – *A System of exploring Architectural Forms in Spatial Categories.* ArchNet-UAR. International Journal of Architectural Research. Volume 1, Issue 2, July 2007 (92-129)

Palmquist, Stephen. *The architectonic form of Kant´s Copernican Logic.* Metaphilosophy, Vol. 17, Issue 4, Pags. 266-288. Agosto 2007. Metaphilosophy LLC Blackwell Publishing Ltd.

#### **Agradecimientos**

La Dra. Aurora Poó Rubio y el Arq. Tomás Sosa Pedroza pertenecen al Área de Administración y Tecnología para el Diseño de la División de Ciencias y Artes para el Diseño de la Universidad Autónoma Metropolitana, Unidad Azcapotzalco.

La M.I Selene Audévez Pérez y el Mtro. Sergio Álvarez Romero, son Profesores de Tiempo Completo *de la Unidad de Posgrado e Investigación de la UADY.*

El Arq. Manuel Bouzas Cavada participa en la *Universidad Politécnica de Cataluña – Barcelona Tech y su tesis doctoral es sobre mejoras de procesos de gestión en entornos BIM*

La Red Académica de Diseño y Construcción de PRODEP (Programa de Mejoramiento del Profesorado) de la Secretaría de Educación Pública de México, está conformada por la Facultad de Ingeniería de la Universidad Autónoma de Yucatán, México, el Worcester Polytechnical Institute, de Estados Unidos y el Área de Administración y Tecnología de la UAM-A. Las investigaciones de los profesores están financiadas tanto por las respectivas Universidades como por PRODEP.

Área de Administración y Tecnología para el Diseño http//:administracionytecnologiaparaeldiseno.azc.uam.mx

**EIMIAA Cuenca Ecuador 2016** 

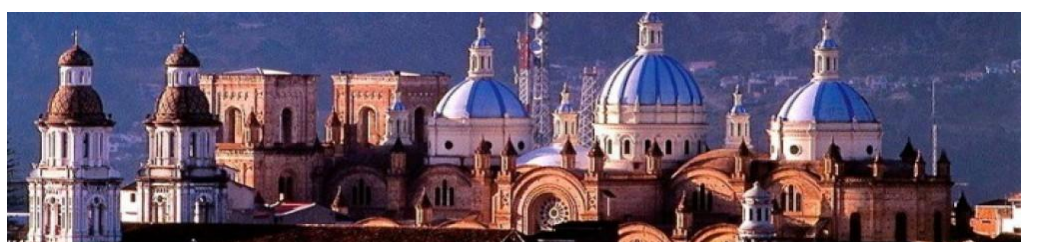

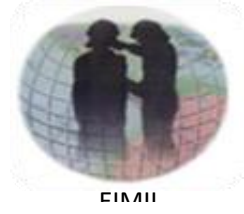

Colaboraron en la redacción de parte de este artículo los profesores Manuel J. Soler Severino. Que es Dr. Arquitecto. Profesor Asociado UPM y Co-director del MeBIMm, el Dr. Felipe Choclán Gámez. Arquitecto. Profesor del MeBIMm y director de SACH Consulting

# **Acerca Del Autor (Autores)**

*La Dra. Aurora Poó Rubio es Arquitecta por la Universidad Nacional, Autónoma de México, Facultad de Arquitectura. Posteriormente cursó la Maestría en Administración de Empresas en el Instituto Tecnológico y de Estudios Superiores de Monterrey, en el Campus Estado de México. El Doctorado en Administración lo llevó a cabo en la Universidad La Salle en México. Actualmente es Profesora e Investigadora de Tiempo Completo en la Universidad Autónoma Metropolitana, Unidad Azcapotzalco, Ciudad de México.*

*La M.I. Selene Audeves Pérez estudió la Licenciatura en Ingeniería Civil en el Instituto Tecnológico de Sonora, México. Posteriormente se graduó de la Maestría en Ingeniería Civil Opción Construcción en la Universidad Autónoma de Yucatán (UADY), Actualmente es profesora de Tiempo Completo de la Unidad de Posgrado e Investigación de la UADY.*

*El Mtro. Sergio Álvarez Romero estudió la Licenciatura en Ingeniería Civil en el Instituto Tecnológico de Durango; posteriormente se graduó como Maestro en Ingeniería Opción Construcción en la Universidad Autónoma de Yucatán (UADY) y estudió en el Worcester Polytechnical Institute (WPI) para obtener el grado de Doctor. Actualmente es profesor de Tiempo Completo de la Unidad de Posgrado e Investigación de la UADY.*

*Arq. Manuel Bouzas Cavada es Arquitecto por la Universidad A Coruña, LEED Green Associate y PMP –Project Management Professional– actualmente desarrolla en la Universidad Politécnica de Cataluña – Barcelona Tech su tesis doctoral sobre mejoras de procesos de gestión en entornos BIM. Es Profesor del MeBIMm y director de easyBIM.*

*El Arq. Tomás Sosa Pedroza estudió la licenciatura de Ingeniero Arquitecto en el Instituto Politécnico Nacional en México y es docente de Tiempo Completo en la Universidad Autónoma Metropolitana campus Azcapotzalco* 

# **Autorización Y Renuncia**

El (o los) autores del presente artículo autorizan a la EIMIAA para publicar el escrito en el libro electrónico del XIII Encuentro Iberoamericano de Mujeres Ingenieras, Arquitectas y Agrimensoras, los

**EIMIAA Cuenca Ecuador 2016** 

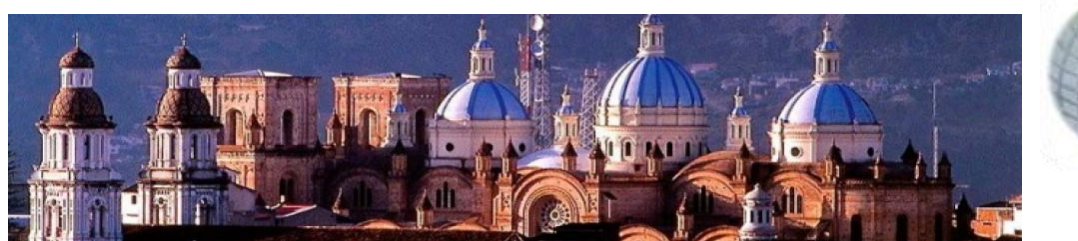

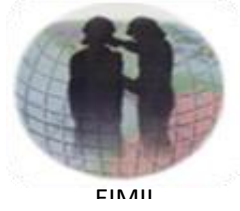

editores no son responsables ni por el contenido ni por las implicaciones de lo que está expresado en el escrito.

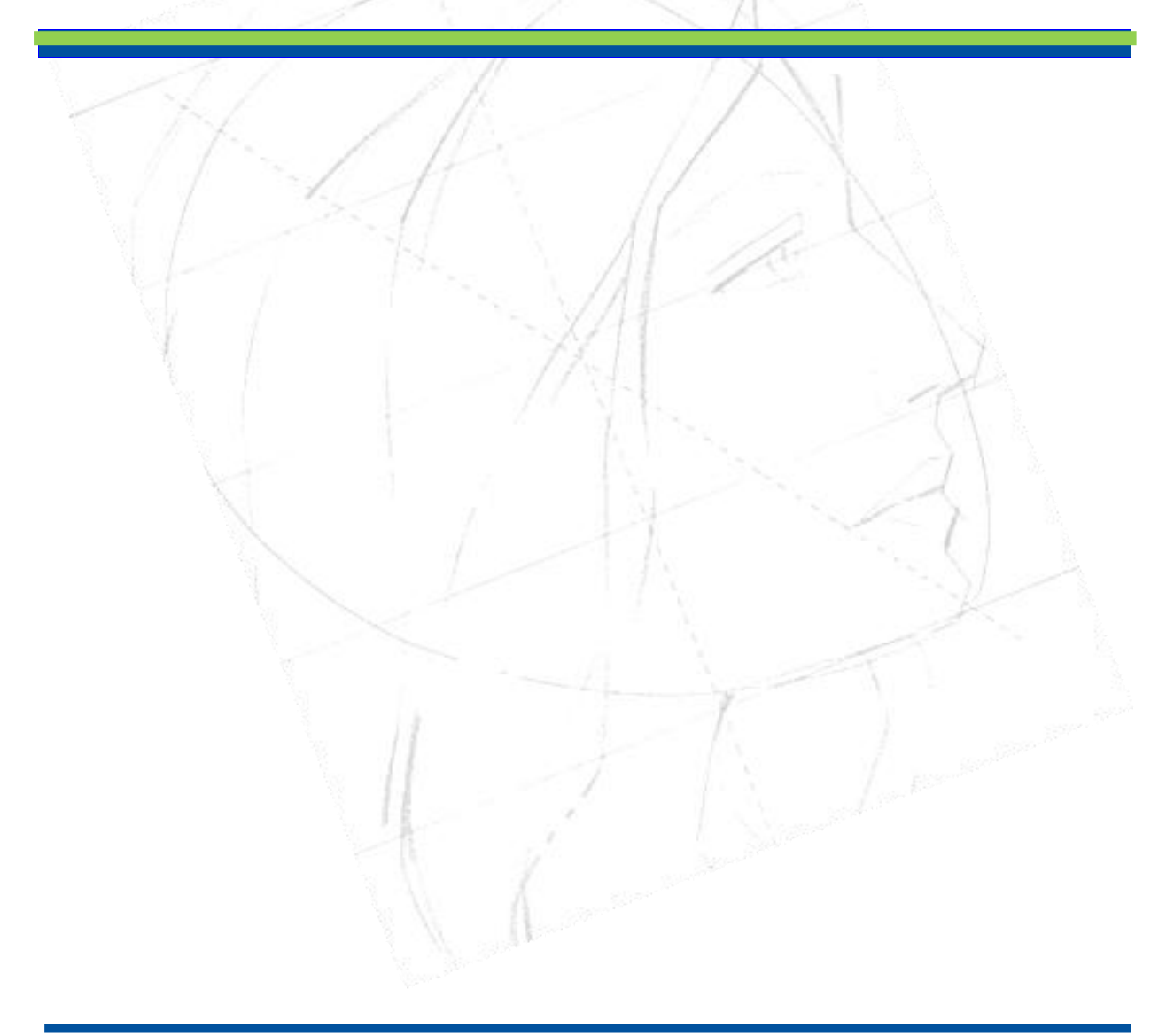

EIMIAA Cuenca Ecuador Octubre de 2016